# C1 PRO

Industrial USB camera with CS lens mount and h.264 on-board encoder

- Overview
- Features
- Specifications
- Dimensions

## Overview

C1 family camera **C1 PRO** with Sony Exmo R Starvis IMX290 sensor offers h.264/MHPEG/YUYV compressions over USB interface.

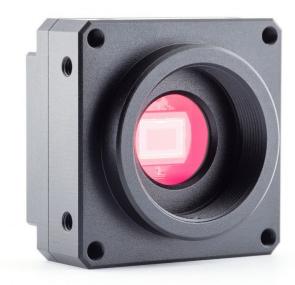

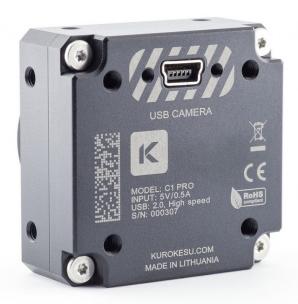

### **Features**

- 1"-32TPI mount for CS lens
- Multiple mounting options (all side walls and top has M3 tapped holes) for machine vision or robotics
- 1/4-20 UNC thread for tripod mounting
- Format: 1/2.8-inch (6.46mm)
- Sensor: Sony IMX290
- MJPEG/h.264/YUY2 compression
- 1920x1080 @ 30fps
- UVC compatible
- Sensor pixel size: 2.9μm x 2.9μm
- Sensor dynamic range: 66db
- SNR max: 40.5db
- Operation temperature range: -50°C...+85°C
- USB 2.0
- Interchangeable filters (shortpass 650nm installed by default)
- High quality industrial black anodized aluminum case
- Non cropped sensor operation in all resolutions
- Each camera has unique serial number
- RoHS, REACH, CE certified

# Specifications

| Pixels                 | 1920H x 1080V                                                                                                    |
|------------------------|----------------------------------------------------------------------------------------------------|
| Sensor size            | 5.63 x 3.17 mm                                                                                                    |
| Shutter                | Electronic Rolling Shutter                                                                                                    |
| Sensor pixel size      | 2.9μm x 2.9μm                                                                                                    |
| Frame rates            | <ul> <li>h.264 - 30fps in all modes</li> <li>MJPG - 30fps in all modes</li> <li>YUV 4:2:2 (YUYV)</li> <li>1920x1080 - 5fps</li> <li>1280x720 - 10fps</li> <li>640x480 - 30fps</li> </ul>                                                                    |
| Output frame sizes     | 1920×1080, 1280×720, 640×480, 640×360, 320×240, 320×180                                                                                                    |
| Scan                   | Progressive                                                                                                    |
| Manual control         | <ul> <li>Exposure</li> <li>White balance (2800°K - 9300°K)</li> <li>Gain</li> <li>Gamma</li> <li>Backlight compensation</li> <li>Sharpnes</li> <li>Contrast</li> <li>Saturation</li> <li>Hue</li> <li>Brightness</li> <li>Anti-flicker frequency</li> </ul> |
| Rated power            | <ul> <li>2W max</li> <li>350mA @ 5V - h.264</li> <li>290mA @ 5V - MJPEG / YUYV</li> </ul>                                                                                                    |
| Interchangeable filter | 17×17×0.5mm. Low pass 650nm filter installed by default, high pass 850nm filter available on request, other filters also can be supplied on special order                                                                                                   |
| Supported OS           | <ul><li>Windows</li><li>OSX</li><li>Linux</li><li>Android</li></ul>                                                                                                    |
| Sensor                 | Sony IMX290                                                                                                    |

| Weight                  | 53g                       |
|-------------------------|---------------------------|
| Dimensions              | 40×40×23mm                |
| Ingress protection      | IP40                      |
| Lens mount              | CS-mount                  |
| Operational temperature | -50 85°C (non condensing) |

#### Power profile

Typical power consumption looks like in diagram below (MJPEG mode)

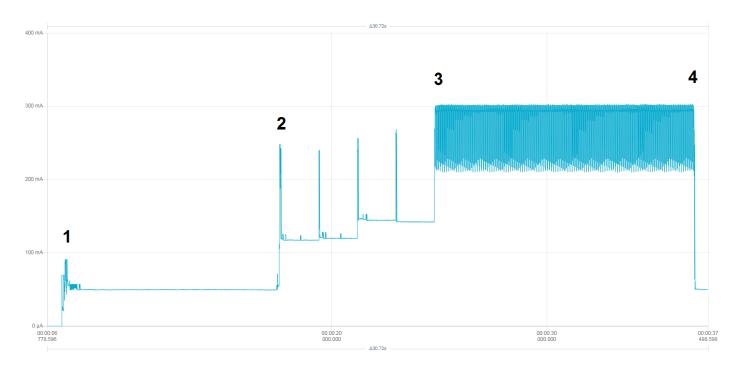

- 1. Camera powered on
- 2. Software requests to open camera
- 3. Actual data transfer starts
- 4. Preview closed, camera switched off

## **Dimensions**

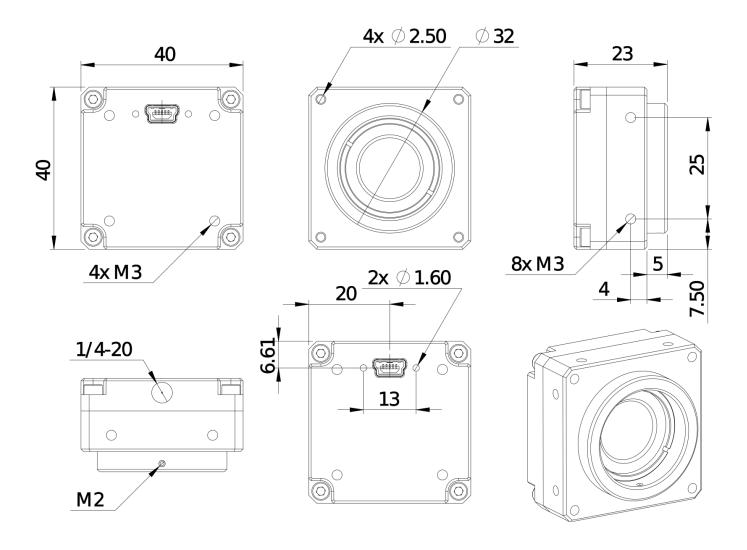

#### 3D model

Most of the Kurokesu product 3D modes uploaded to Github